## **IPv4 ADDRESSING SCHEME – MODULES 1 to 5**

Figure 1 below displays the addressing plan to be used for Modules 1 to 5. The plan itself is explained in the notes accompanying the workshop Modules.

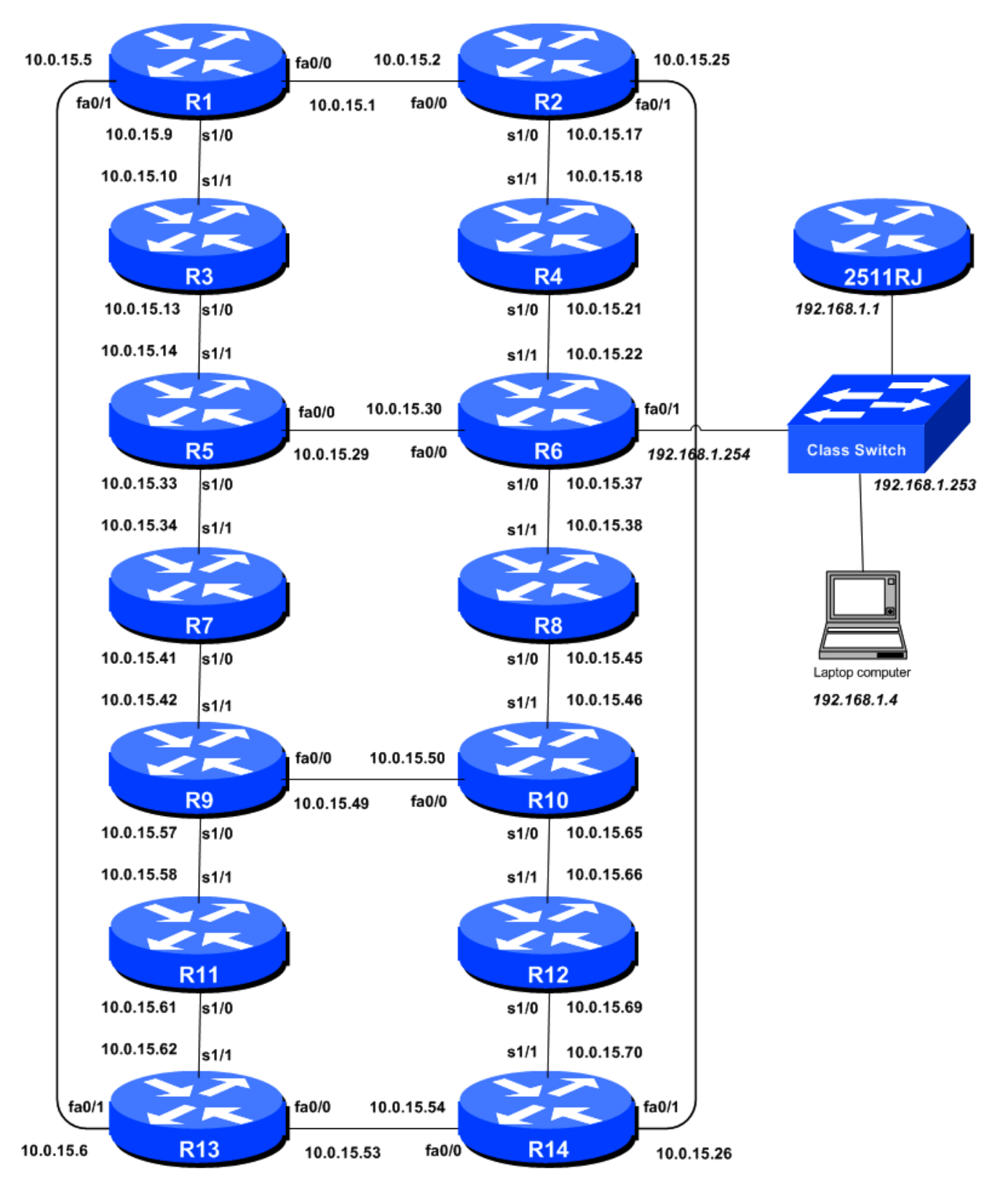

**Figure 1 – Addressing Scheme for Modules 1 to 5**

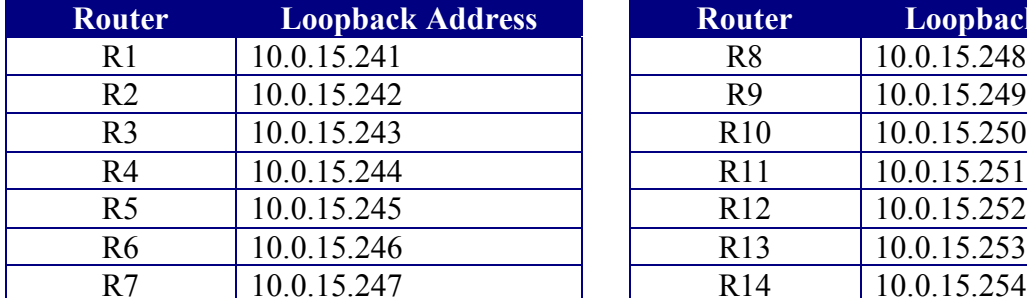

## **IPv4 Addresses – Modules 1 to 5**

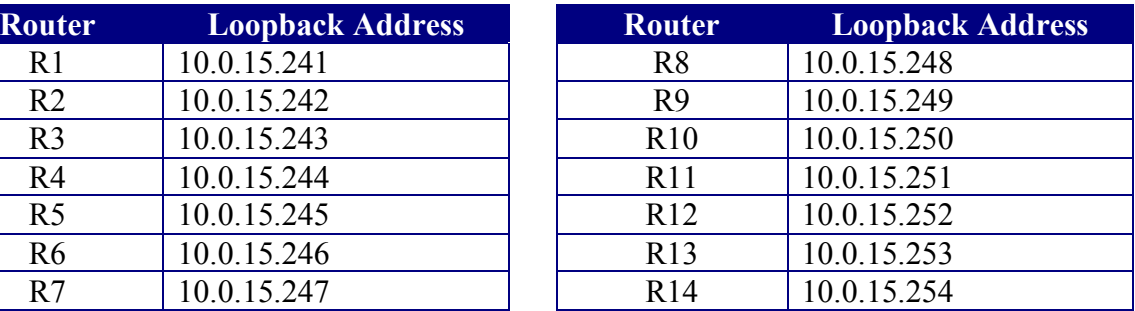

**Table 1 – IPv4 Loopback Address assigned to each Router in Modules 1 to 5**

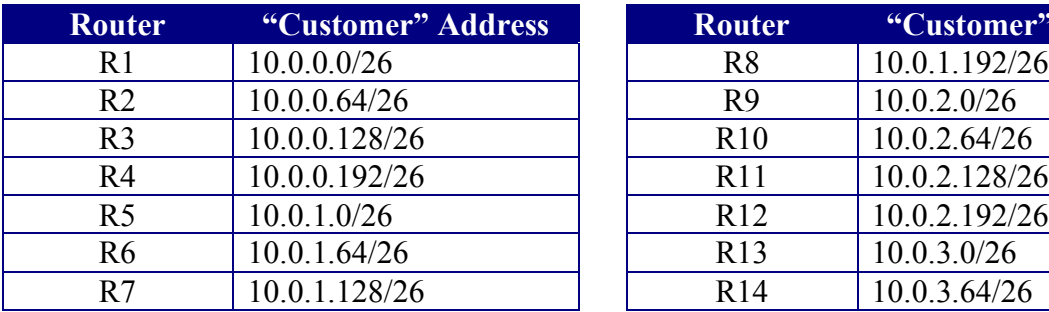

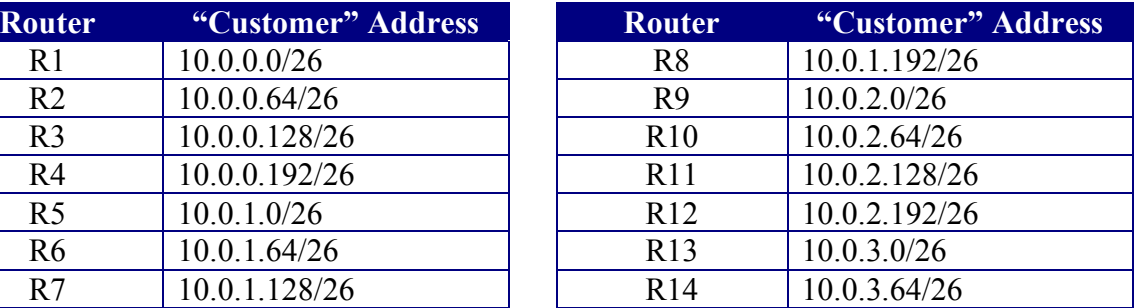

**Table 2 – IPv4 "Customer" Addresses assigned to each Router in Modules 1 to 5**

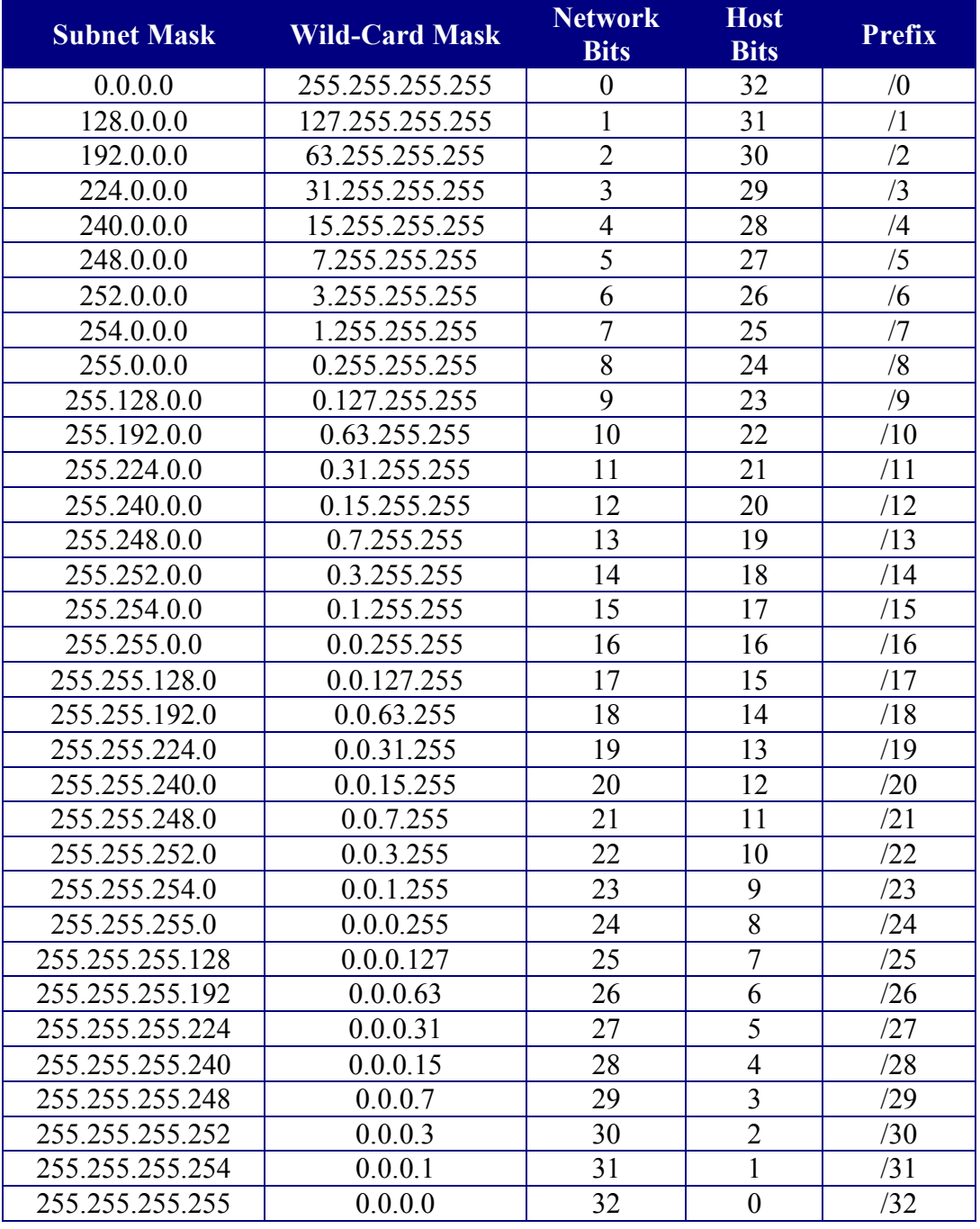

## **IPv4 Netmask Table**

## **Table 3 – IPv4 Subnets**

**Subnet Mask** The subnet mask of the CIDR block. **Wild-Card Mask** Wild-Card Mask used in OSPF and packet filters **Network Bits** The number of bits in the network part of the mask **Host Bits** The number of bits in the host part of the mask **Prefix** Short hand syntax of the CIDR block.

3